# ICS 101 Fall 2013 Introduction to Data Management

Asst. Prof. Lipyeow Lim
Information & Computer Science Department
University of Hawaii at Manoa

# The Data Management Problem

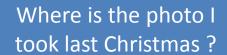

Where did I read about "Turing Machines"?

Where is the invoice for this computer?

Which product is the most profitable?

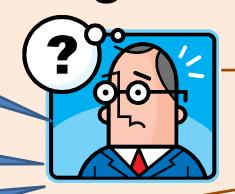

User

Queries

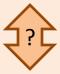

Data

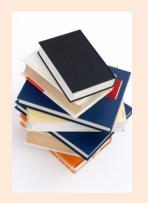

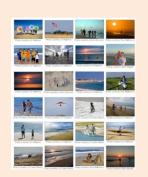

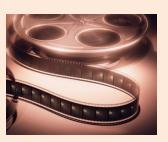

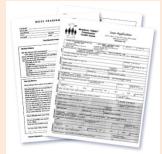

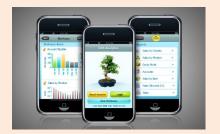

## What is "data"?

- Data are known facts that can be recorded and that have implicit meaning.
- Three broad categories of data
  - Structured data
  - Semi-structured data
  - Unstructured data
- ``Structure'' of data refers to the organization within the data that is identifiable.

## What is a database?

- A database: a collection of related data.
  - Represents some aspect of the real world (aka universe of discourse).
  - Logically coherent collection of data
  - Designed and built for specific purpose
- A data model is a collection of concepts for describing/organizing the data.
- A schema is a description of a particular collection of data, using the a given data model.

## The Relational Data Model

- Relational database: a set of relations
- A relation is made up of 2 parts:
  - Instance: a table, with rows and columns.
     #Rows = cardinality, #fields = degree / arity.
  - Schema: specifies name of relation, plus name and domain/type of each column or attribute.
    - E.G. Students(sid: string, name: string, login: string, age: integer, gpa: real).
- Can think of a relation as a set of rows or tuples (i.e., all rows are distinct).

## **Example Instance of Students Relation**

| sid   | name  | login      | age | gpa |
|-------|-------|------------|-----|-----|
| 53666 | Jones | jones@cs   | 18  | 3.4 |
| 53688 | Smith | smith@eecs | 18  | 3.2 |
| 53650 | Smith | smith@math | 19  | 3.8 |

- Q1. What is the cardinality of the relation instance?
   (a) 1
   (b) 2
   (c) 3
   (d) 4
- Q2. What is the degree/arity of the relation instance?
  (a) 2 (b) 3 (c) 4 (d) 5

## Why is the relational model useful?

- Supports simple and powerful query capabilities!
- Structured Query Language (SQL)

**SELECT** S.sname **FROM** Students S **WHERE** S.gpa>3.5

| sid   | name  | login      | age | gpa |
|-------|-------|------------|-----|-----|
| 53666 | Jones | jones@cs   | 18  | 3.4 |
| 53688 | Smith | smith@eecs | 18  | 3.2 |
| 53650 | Smith | smith@math | 19  | 3.8 |

## What is a DBMS?

- A database management system (DBMS) is a <u>collection of programs</u> that enables users to
  - Create new DBs and specify the structure using data definition language (DDL)
  - Query data using a query language or data manipulation language (DML)
  - Store very large amounts of data
  - Support durability in the face of failures, errors, misuse
  - Control concurrent access to data from many users

# Types of Databases

- On-line Transaction Processing (OLTP)
  - Banking
  - Airline reservations
  - Corporate records
- On-line Analytical Processing (OLAP)
  - Data warehouses, data marts
  - Business intelligence (BI)
- Specialized databases
  - Multimedia

- XML
- Geographical Information Systems (GIS)
- Real-time databases (telecom industry)
- Special Applications
  - Customer Relationship Management (CRM)
  - Enterprise Resource Planning (ERP)
- Hosted DB Services
  - Amazon, Salesforce

## A Bit of History

- 1970 Edgar F Codd (aka "Ted") invented the relational model in the seminal paper "A Relational Model of Data for Large Shared Data Banks"
  - Main concept: <u>relation</u> = a table with rows and columns.
  - Every relation has a <u>schema</u>, which describes the columns.
- Prior 1970, no standard data model.
  - Network model used by Codasyl
  - Hierarchical model used by IMS
- After 1970, IBM built System R as proof-of-concept for relational model and used SQL as the query language.
   SQL eventually became a standard.

## **Transactions**

- A <u>transaction</u> is the DBMS's abstract view of a user program: a sequence of reads and writes.
  - Eg. User 1 views available seats and reserves seat
     22A.
- A DBMS supports multiple users, ie, multiple transactions may be running concurrently.
  - Eg. User 2 views available seats and reserves seat
     22A.
  - Eg. User 3 views available seats and reserves seat
     23D.

# **ACID** Properties of Transactions

- Atomicity: all-or-nothing execution of transactions
- Consistency: constraints on data elements is preserved
- <u>Isolation</u>: each transaction executes as if no other transaction is executing concurrently
- <u>Durability</u>: effect of an executed transaction must never be lost

# Q3. Why use a DBMS?

- a) The data is too large to manage in excel files
- b) I do not want to write my own programs to find something in the data
- c) I do not want to write my own program to manage multiple users and transactions
- d) All of the above.

# The Data Management Problem

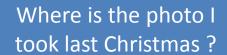

Where did I read about "Turing Machines"?

Where is the invoice for this computer?

Which product is the most profitable?

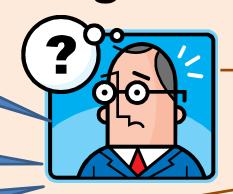

User

Queries

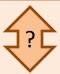

Data

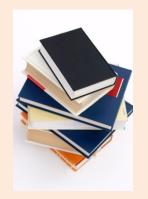

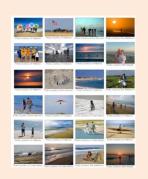

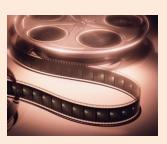

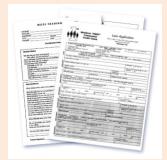

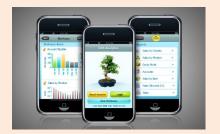

## **Unstructured Data**

- What are some examples of unstructured data?
- How do we model unstructured data?
- How do we query unstructured data?
- How do we process queries on unstructured data?
- How do we index unstructured data?

## **Unstructured Text Data**

- Field of "Information Retrieval"
- Data Model
  - Collection of documents
  - Each document is a bag of words (aka terms)
- Query Model
  - Keyword + Boolean Combinations
  - Eg. DBMS and SQL and tutorial
- Details:
  - Not all words are equal. "Stop words" (eg. "the", "a", "his" ...) are ignored.
  - Stemming: convert words to their basic form. Eg.
     "Surfing", "surfed" becomes "surf"

## Inverted Indexes

- Recall: an index is a mapping of search key to data entries
  - What is the search key ?
  - What is the data entry ?
- Inverted Index:
  - For each term store a list of postings
  - A posting consists of <docid,position> pairs

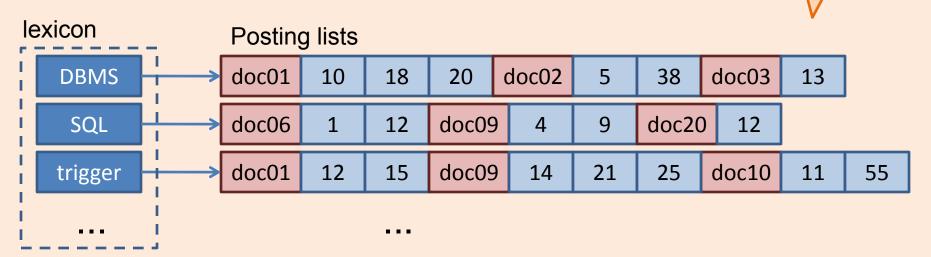

What is the data in an inverted

index sorted on?

# Lookups using Inverted Indexes

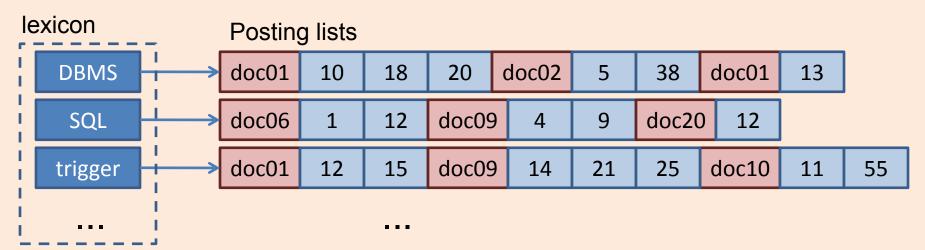

- Given a single keyword query "k" (eg. SQL)
  - Find k in the lexicon
  - Retrieve the posting list for k
  - Scan posting list for document IDs [and positions]
- What if the query is "k1 and k2"?
  - Retrieve document IDs for k1 and k2
  - Perform intersection

## Too Many Matching Documents

- Rank the results by "relevance"!
- Vector-Space Model
  - Documents are vectors in hidimensional space
  - Each dimension in the vector represents a term
  - Queries are represented as vectors similarly
  - Vector distance (dot product)
     between query vector and document
     vector gives ranking criteria
  - Weights can be used to tweak relevance
- PageRank (later)

Star

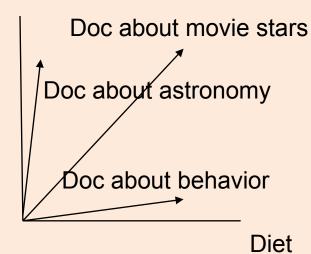

19

# Q4. Which of the following is the most similar to an inverted index?

- a) Bookmarks.
- b) Content page of a book.
- c) The index at the end of a book.
- d) A deck of playing cards.

Internet Search Engines

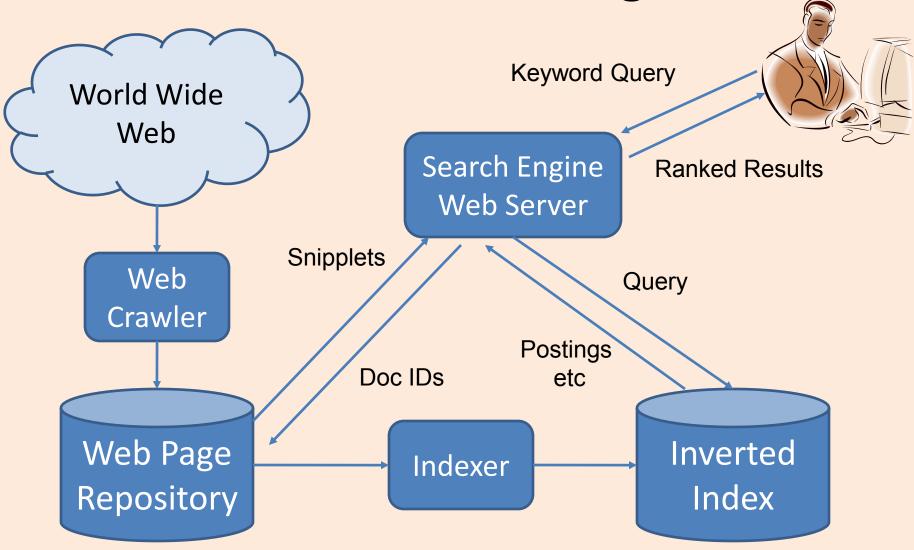

## **Basic Web Search**

 http://www.googleguide.com/advanced\_oper ators\_reference.html

| Query Expression      | What it means                        |
|-----------------------|--------------------------------------|
| Biking italy          | Biking AND italy                     |
| Recycle steel OR iron | Recycle AND (steel OR iron)          |
| "I have a dream"      | "I have a dream" treated as one term |
| Salsa -dance          | Salsa AND NOT dance                  |

| Other nifty expressions | What it means                       |
|-------------------------|-------------------------------------|
| 12 + 34 - 56 * 7 / 8    | Evaluates the arithmetic expression |
| 300 Euros in USD        | Converts 300 euros to US currency   |

# Ranking Web Pages

- Google's PageRank
  - Links in web pages provide clues to how important a webpage is.
- Take a random walk
  - Start at some webpage p
  - Randomly pick one of the links and go to that webpage
  - Repeat for all eternity
- The number of times the walker visits a page is an indication of how important the page is.

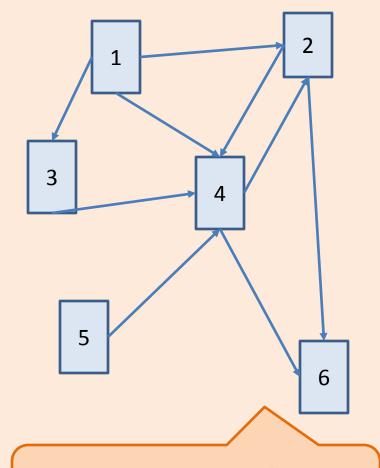

Vertices represent web pages. Edges represent web links.

## Semi-structured Search

Web pages are not really unstructured! Click "view source" to view HTML.

| Query Expression                      | What it means                                                                                                    |  |
|---------------------------------------|----------------------------------------------------------------------------------------------------|--|
| define:imbroglio                      | Find definitions of "imbroglio"                                                                                                    |  |
| Halloween <b>site:</b> www.census.gov | Restrict search for "halloween" to US census website                                                                                                    |  |
| Form 1098-T IRS <b>filetype:</b> pdf  | Find the US tax form 1098-T in PDF format                                                                                                    |  |
| link:warriorlibrarian.com             | Find pages that link to Warrior Librarian's website                                                                                                    |  |
| Dan Shugar <b>intext:</b> Powerlight  | Find pages mentioning <b>Dan Shugar</b> where his company, <b>Powerlight</b> , is included in the text of the page, i.e., less likely to be from the corporate website. |  |
| allintitle: Google Advanced Operators | Search for pages with titles containing "Google," "Advanced,", and "Operators"                                                                                          |  |

# Summary

- Data Management Problem
  - How do we pose and answer queries on data?
- Structured data
  - Relational Data Model
  - SQL
  - Relational DBMS
  - Transactions
- Unstructured data
  - Bag of terms
  - Boolean combination of keyword queries
  - Inverted Indexes (Web Search Engines)
- Semi-structured data
  - Could use techniques from either structured or unstructured
  - More sophisticated keyword queries